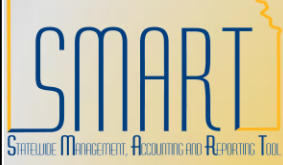

## **State of Kansas Adding an Expense Payee**

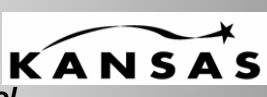

*Statewide Management, Accounting, and Reporting Tool*

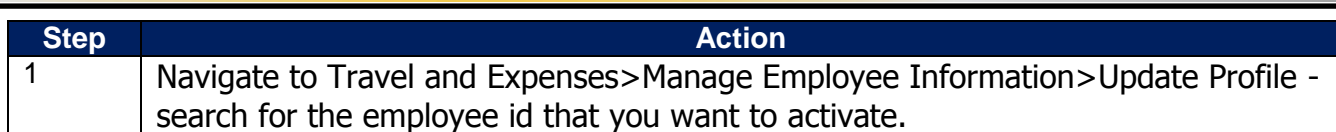

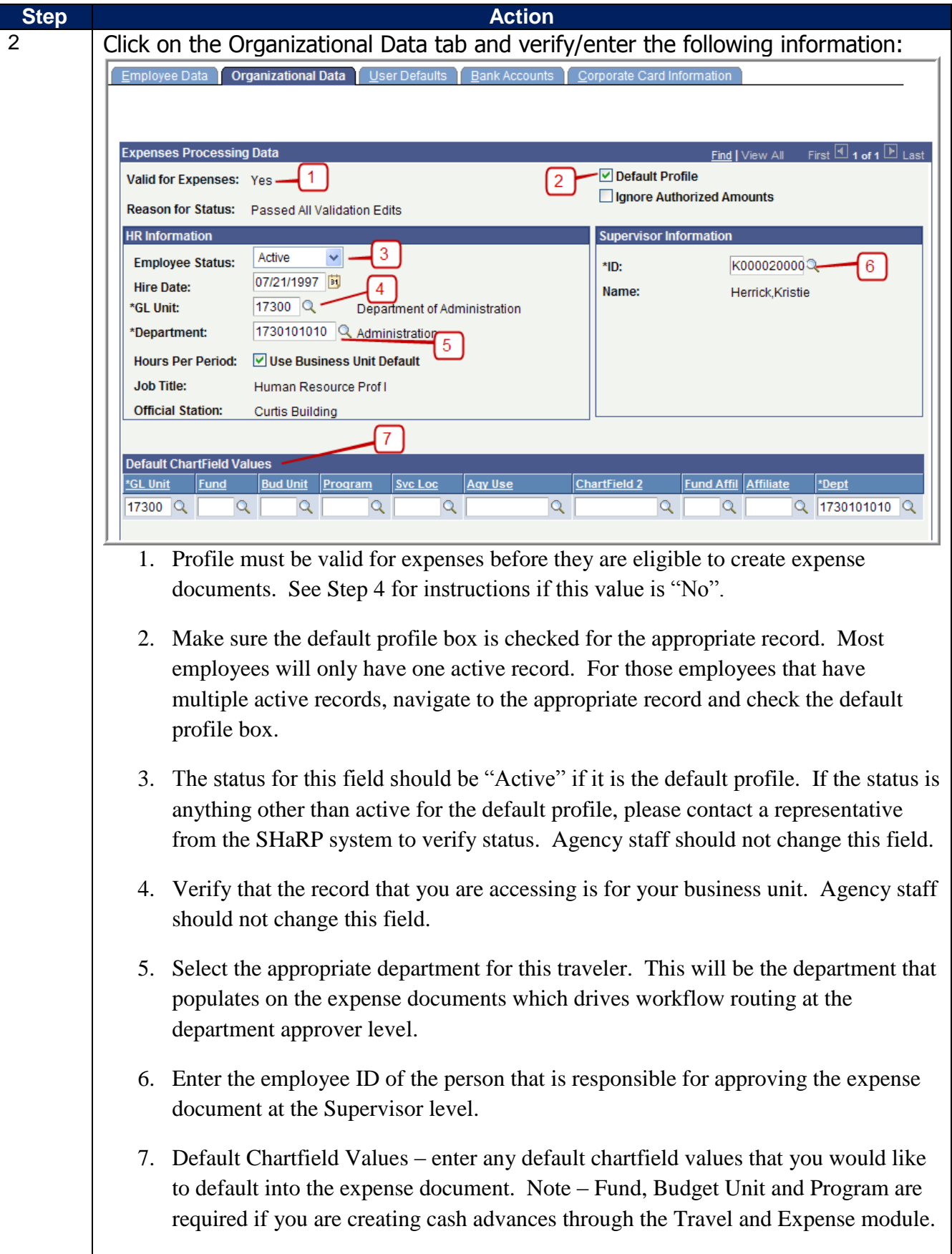

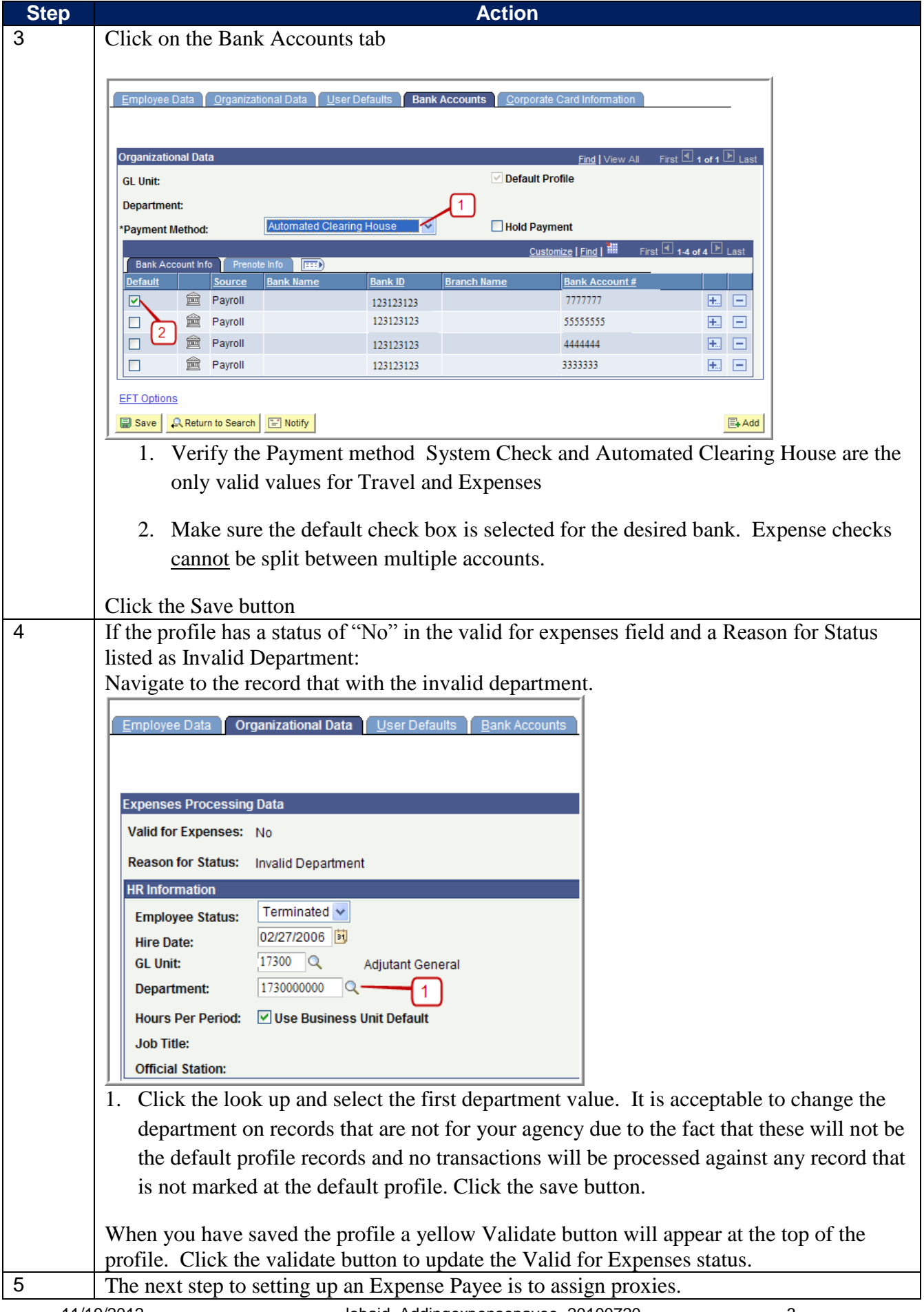

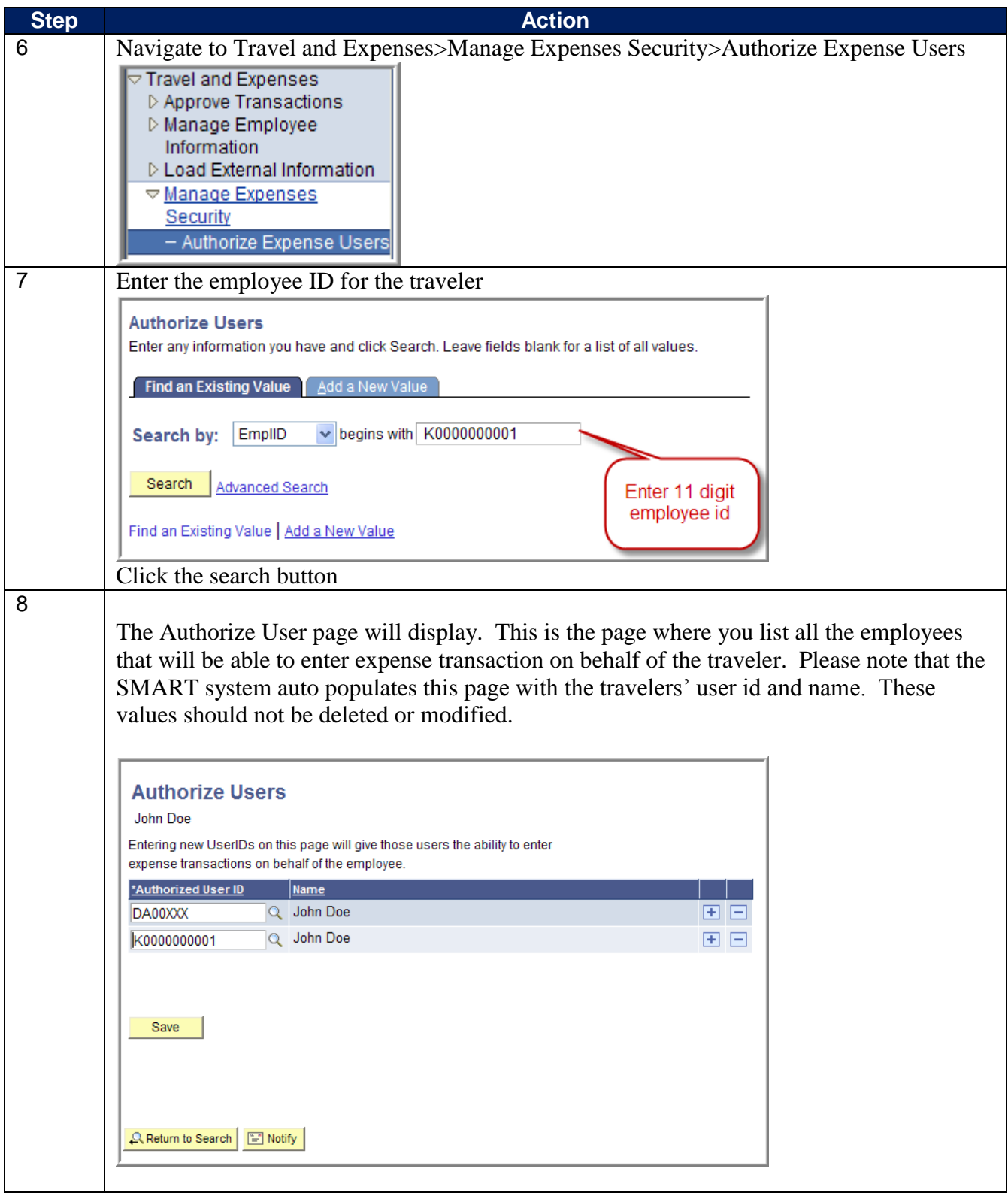

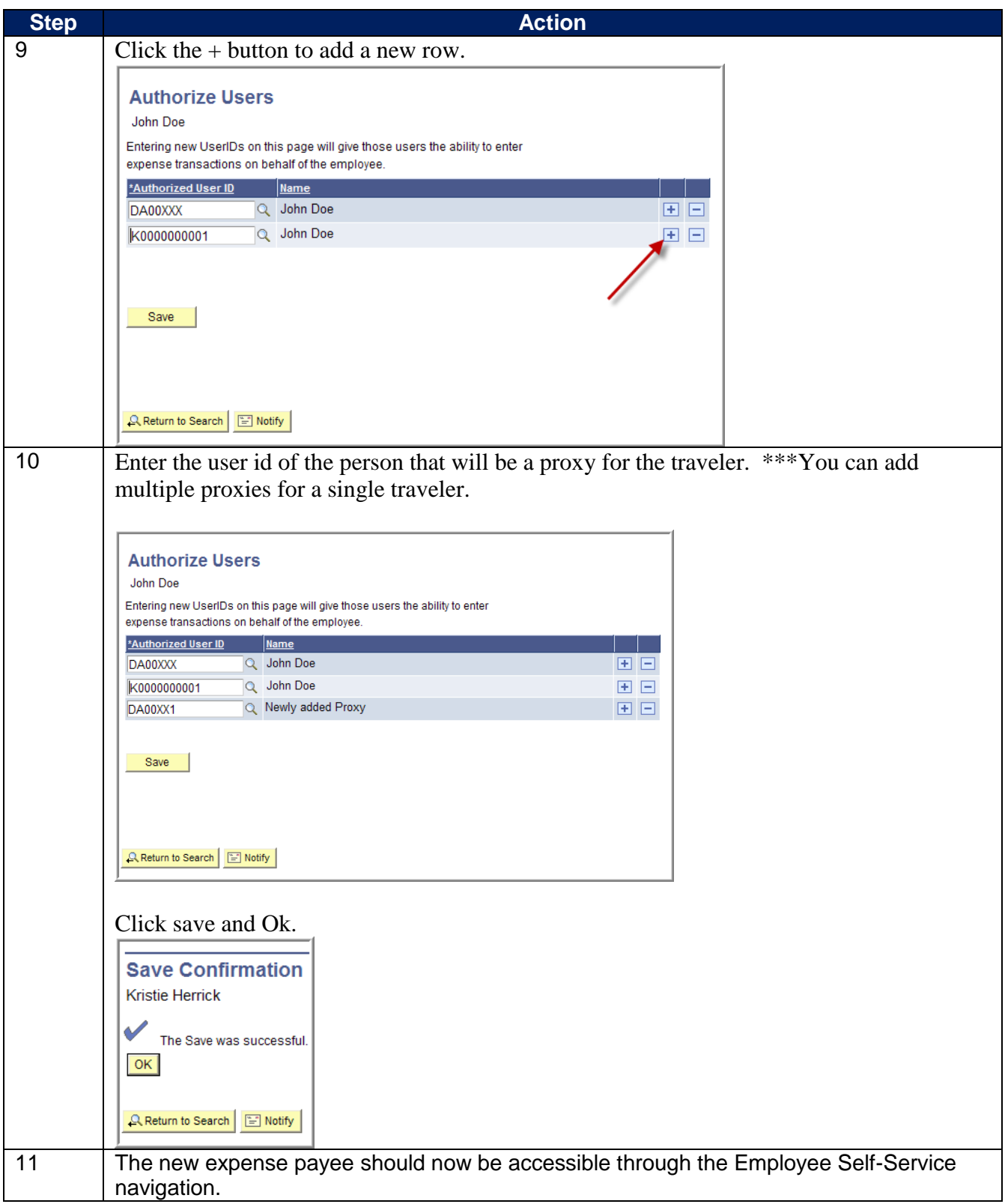